Министерство образования, науки и молодежной политики Нижегородской области Государственное бюджетное профессиональное образовательное учреждение «Ветлужский лесоагротехнический техникум»

#### **PACCMOTPEHA**

на заселании МК технолого - экономического цикла руководитель, МК

Т.А. Лавренова  $n$ odnuc $b$ 

Протокол  $\mathcal{N}_2$  $\sigma m \ll 1$   $\mathcal{P}$   $\mathcal{P}$   $\mathcal{P}$  2021  $\mathcal{P}$ . СОГЛАСОВАНО

Заместитель директора по учебно-производственной работе

noonugo om skem 09 2021 г.

# РАБОЧАЯ ПРОГРАММА УЧЕБНОЙ ДИСЦИПЛИНЫ ОП.08 ИНФОРМАЦИОННЫЕ ТЕХНОЛОГИИ В ПРОФЕССИОНАЛЬНОЙ ДЕЯТЕЛЬНОСТИ

образовательной программы СПО по специальности 35.02.02 Технология лесозаготовок

Форма обучения: заочная Профиль получаемого профессионального образования: технический

> Ветлужский район,  $2021$  г

Программа учебной дисциплины ОП 08 «Информационные технологии в профессиональной деятельности» разработана на основе Федерального государственного образовательного стандарта (далее – ФГОС) среднего профессионального образования (далее СПО) по специальности 35.02.02 Технология лесозаготовок, утвержденного приказом Министерства образования и науки РФ от 7мая 2014 года №451.

Организация – разработчик:

ГБПОУ «Ветлужский лесоагротехнический техникум»

Разработчик:

Агафонов Николай Юрьевич, преподаватель информатики.

### **СОДЕРЖАНИЕ**

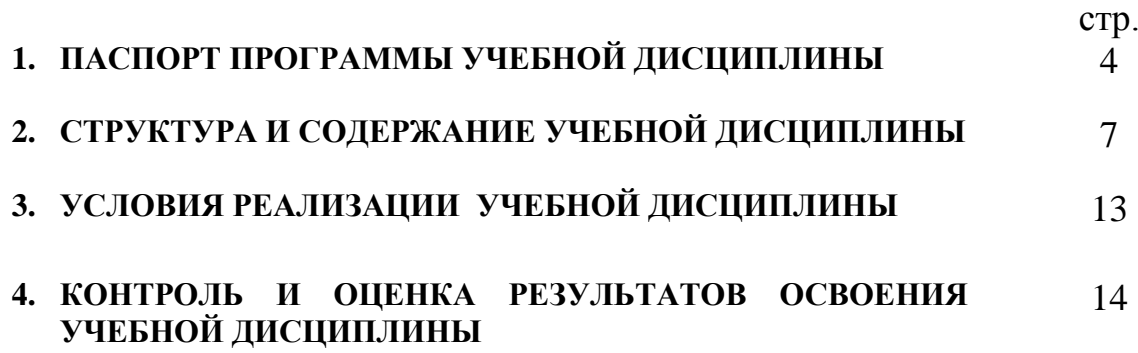

#### 1. ПАСПОРТ ПРОГРАММЫ УЧЕБНОЙ ДИСЦИПЛИНЫ Информационные технологии в профессиональной деятельности

#### 1.1. Область применения программы

Программа учебной дисциплины является частью рабочей основной профессиональной образовательной программы в соответствии с ФГОС по специальности 35.02.02 Технология лесозаготовок

1.2. Место учебной дисциплины в структуре основной профессиональной образовательной программы: дисциплина входит  $\mathbf{B}$ общепрофессиональный цикл.

| Код ПК,<br>OК                               | Умения                                                                                                    | Знания                                                                                                    |
|---------------------------------------------|----------------------------------------------------------------------------------------------------|----------------------------------------------------------------------------------------------------|
| OK 1 - 9<br>ПК 1.1 -<br>$1.3, 2.1 -$<br>2.3 | выполнять расчеты с<br>использованием прикладных<br>компьютерных программ;<br>использовать сеть Интернет и<br>ее возможности для<br>организации оперативного<br>обмена информацией;<br>использовать технологии<br>сбора, размещения, хранения,<br>накопления, преобразования и<br>передачи данных в<br>профессионально<br>ориентированных<br>информационных системах;<br>обрабатывать и анализировать<br>информацию с применением<br>программных средств и<br>вычислительной техники;<br>получать информацию в<br>локальных и глобальных<br>компьютерных сетях;<br>применять графические<br>редакторы для создания и<br>редактирования изображений;<br>применять компьютерные<br>программы для поиска<br>информации, составления и<br>оформления документов и | базовые системные программные продукты<br>и пакеты прикладных программ (текстовые<br>редакторы, электронные таблицы, системы<br>управления базами данных, графические<br>редакторы, информационно-поисковые<br>системы);<br>методы и средства сбора, обработки,<br>хранения, передачи и накопления<br>информации;<br>общий состав и структуру персональных<br>ЭВМ и вычислительных систем;<br>основные методы и приемы обеспечения<br>информационной безопасности;<br>основные положения и принципы<br>автоматизированной обработки и передачи<br>информации;<br>основные принципы, методы и свойства<br>информационных и телекоммуникационных<br>технологий в профессиональной<br>деятельности; |
|                                             | презентаций;                                                                                                    |                                                                                                    |

1.3. Цели и задачи учебной дисциплины - требования к результатам освоения лиспиплины:

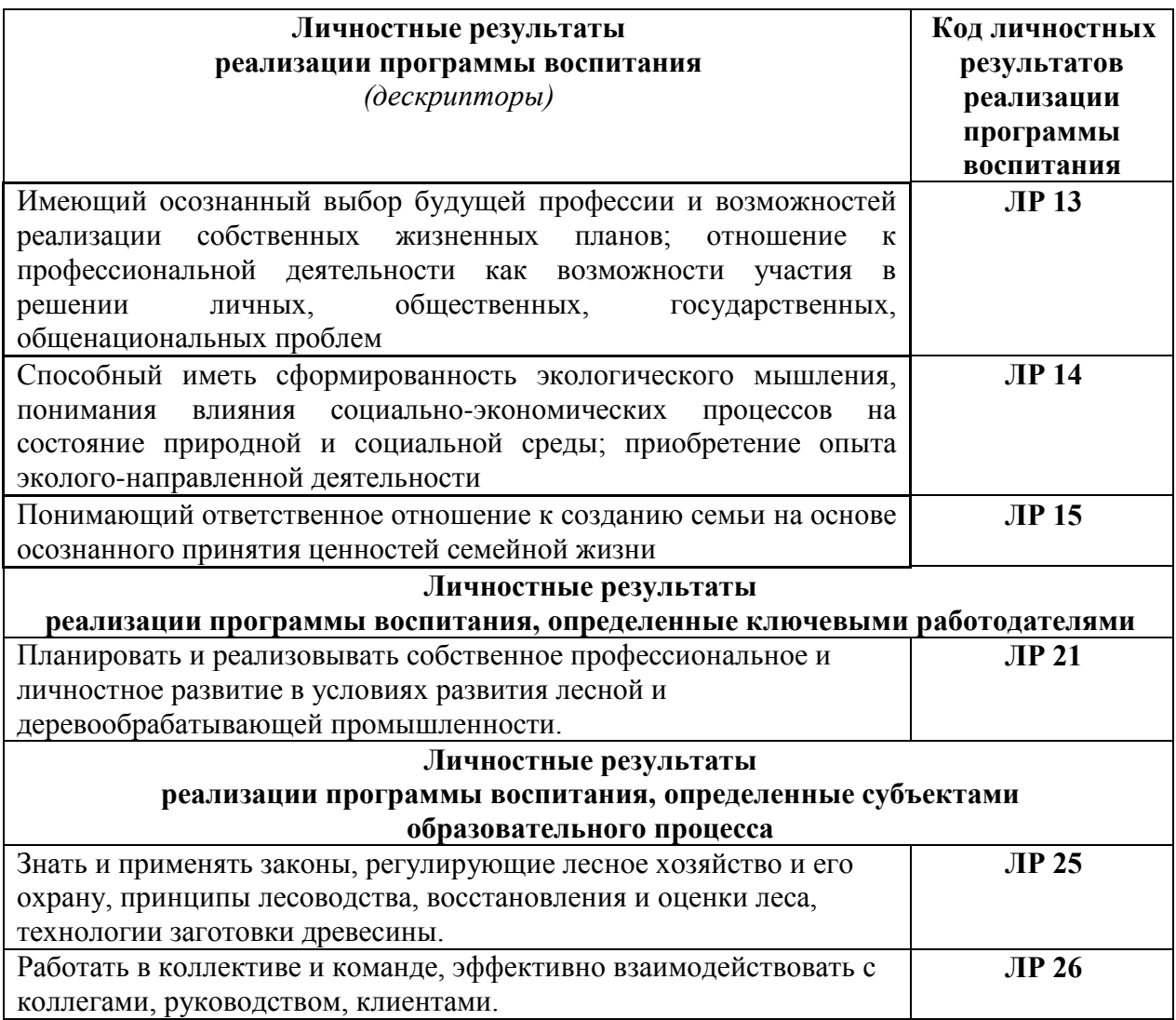

#### **1.4. Рекомендуемое количество часов на освоение примерной программы учебной дисциплины:**

максимальной учебной нагрузки обучающегося 72 часов, в том числе: обязательной аудиторной учебной нагрузки обучающегося 14часов; самостоятельной работы обучающегося 58 часа.

#### **2. СТРУКТУРА И СОДЕРЖАНИЕ УЧЕБНОЙ ДИСЦИПЛИНЫ 2.1. Объем учебной дисциплины и виды учебной работы**

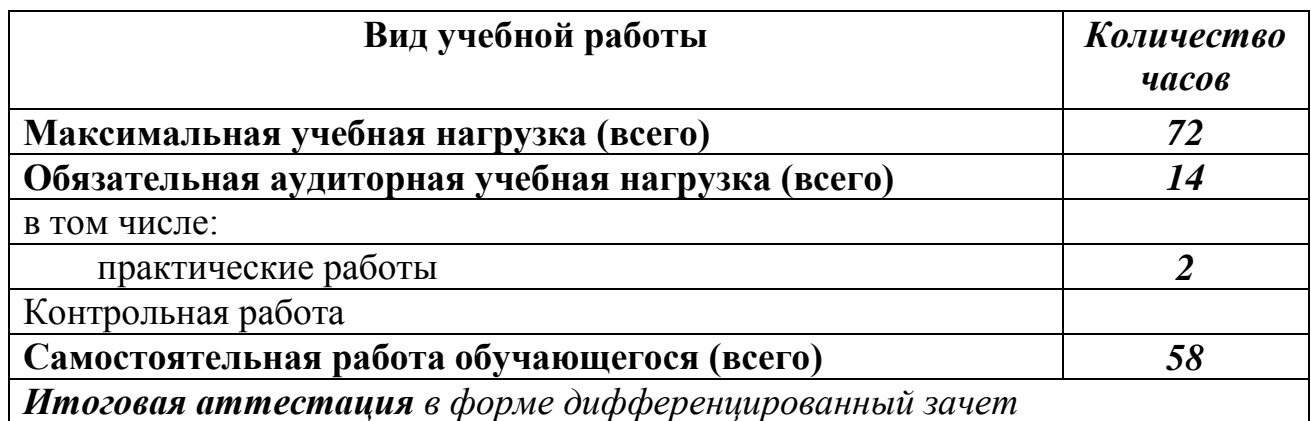

#### **2.2. Тематический план и содержание учебной дисциплины «Информационные технологии в профессиональной деятельности »**

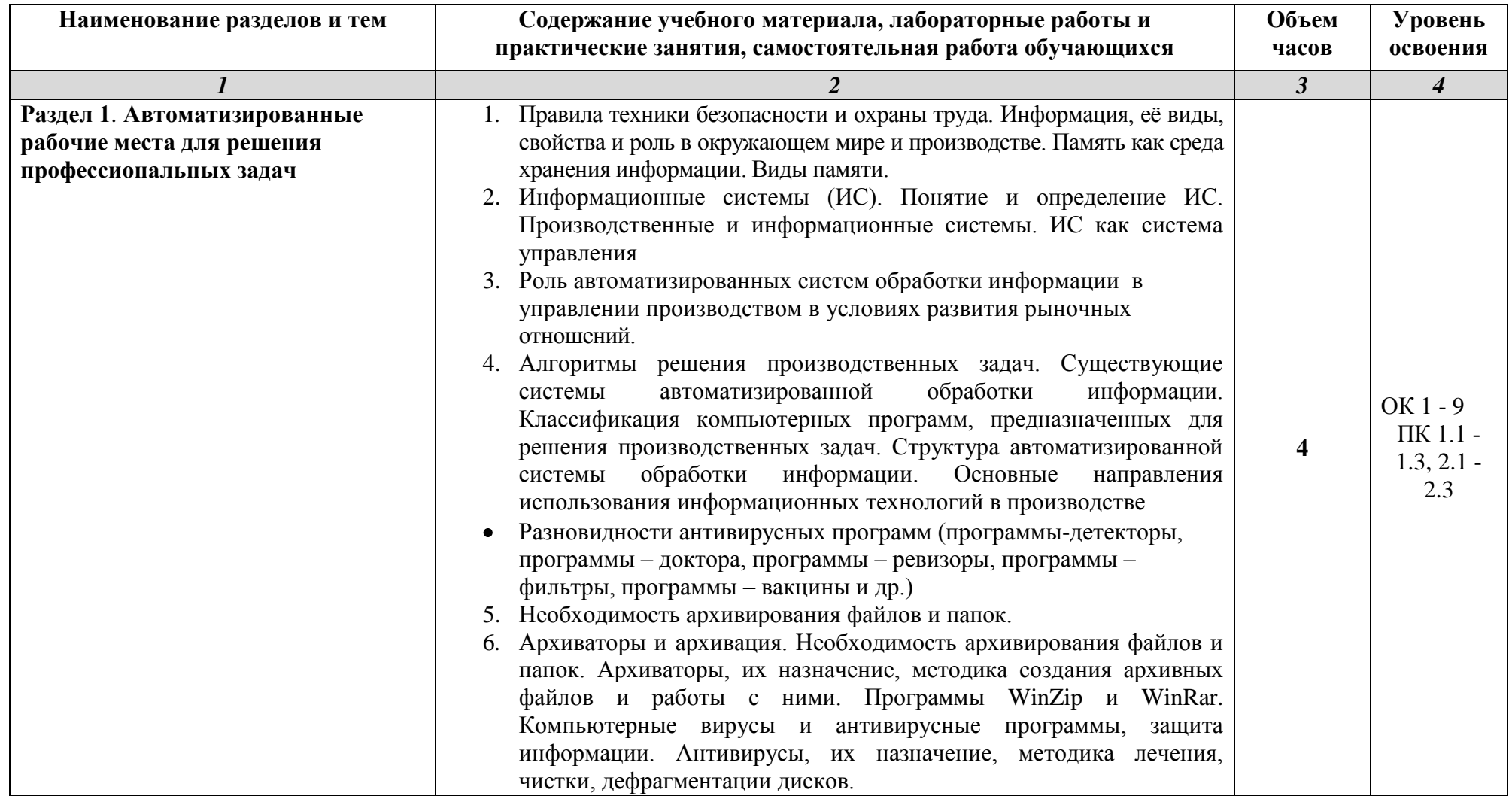

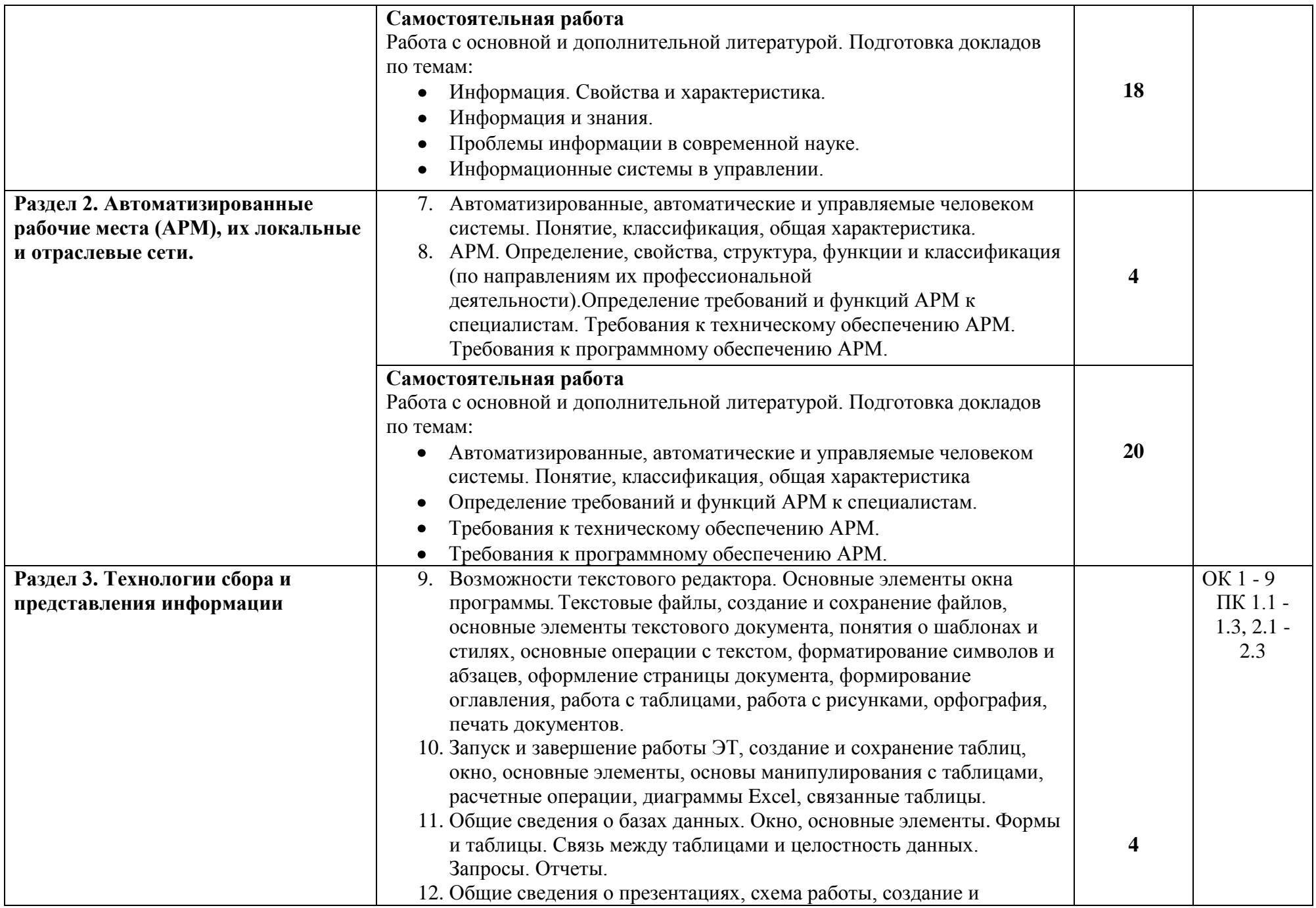

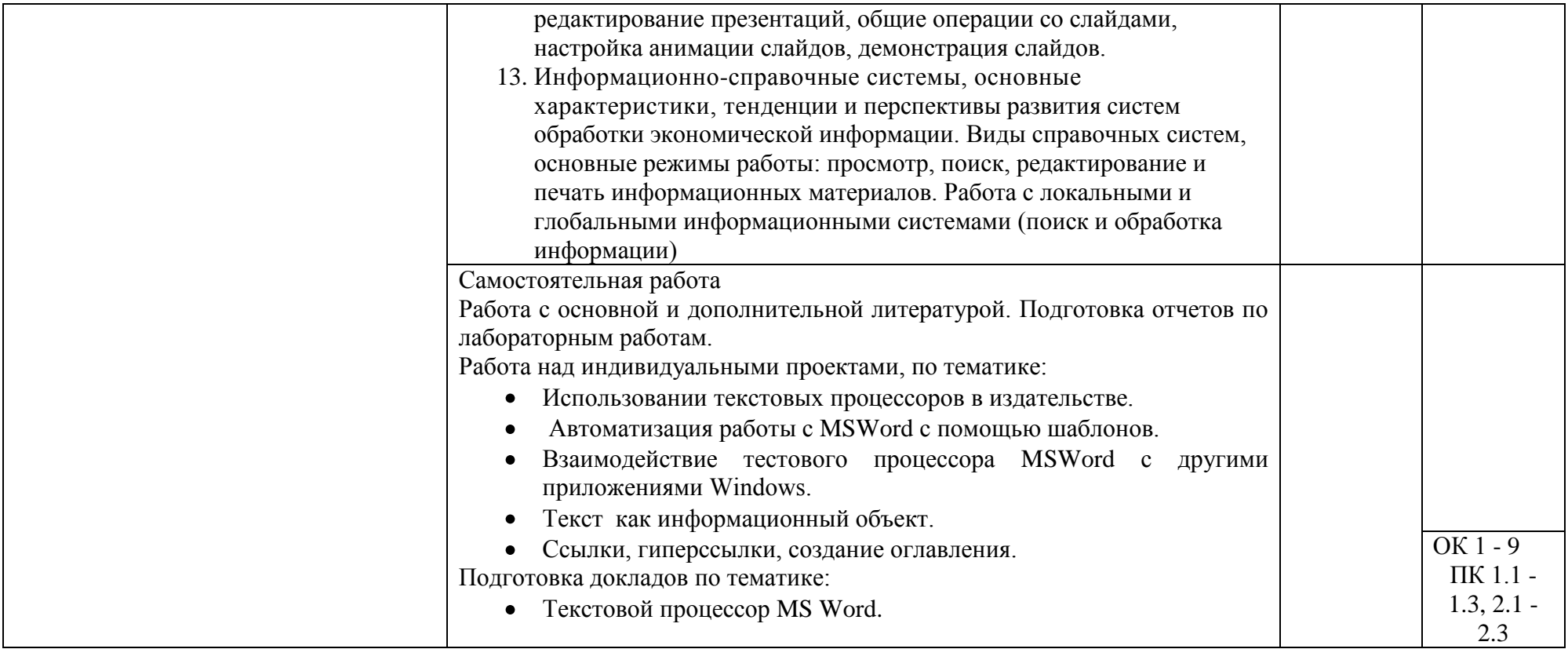

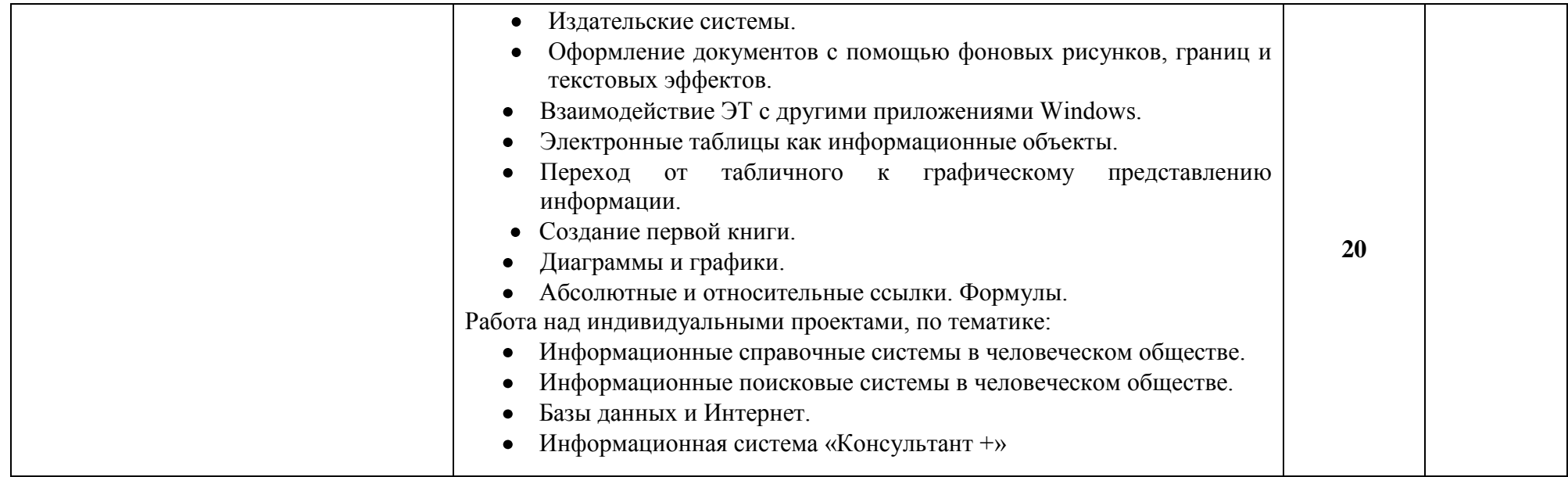

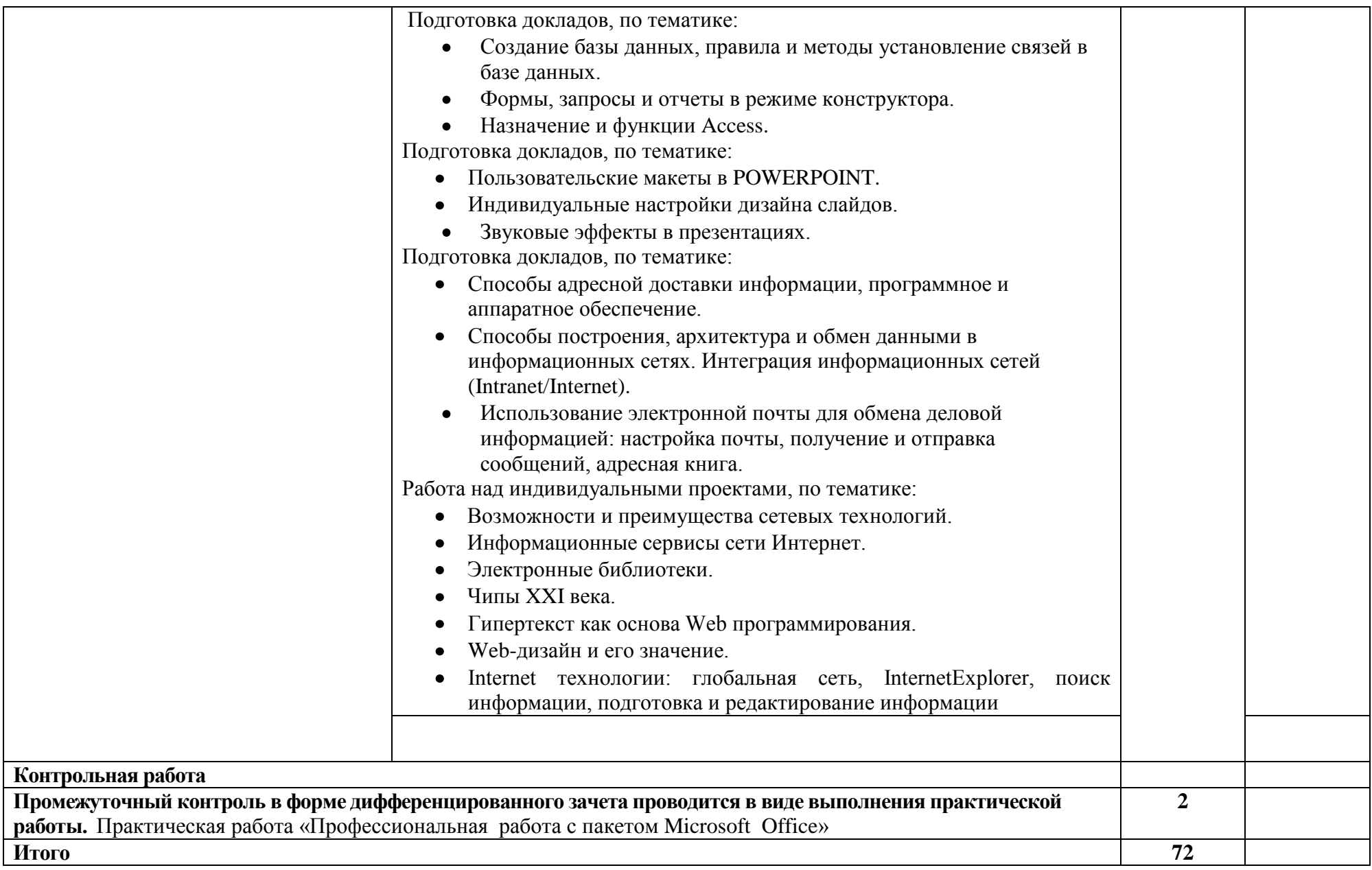

# **3. УСЛОВИЯ РЕАЛИЗАЦИИ УЧЕБНОЙ ДИСЦИПЛИНЫ**

#### **3.1. Требования к минимальному материально-техническому обеспечению**

Реализация учебной дисциплины требует наличия кабинета «Информационных технологий в профессиональной деятельности»; Оборудование кабинета «Информационных технологии в профессиональной деятельности»: Рабочее место преподавателя Системный блок Монитор Персональные компьютеры с выходом в интернет и программным лицензионным обеспечением Принтер Сканер Мультимедийный проектор Компьютерные столы Компьютерные стулья

#### **3.2. Информационное обеспечение обучения**

**Перечень рекомендуемых учебных изданий, Интернет-ресурсов, дополнительной литературы**

Основные источники:

1. Михеева Е.В. Информационные технологии в профессиональной деятельности. 2014 г.

2. Михеева Е.В. Практикум по информационным технологиям в профессиональной деятельности. 2014 г.

Интернет-ресурсы

**1.** Государственные образовательные стандарты

[http://www.school.edu.ru/dok\\_edu.asp](http://www.school.edu.ru/dok_edu.asp)

2. Единая коллекция цифровых образовательных ресурсо[вhttp://school](http://school-collection.edu.ru/)[collection.edu.ru](http://school-collection.edu.ru/)

3. Правовые аспекты использования программного обеспечения (ПО). [http://www.cph.phys.spbu.ru/documents/First/books/pravovyeaspektyPO.pdf.](http://www.cph.phys.spbu.ru/documents/First/books/pravovye_aspekty_PO.pdf)

4. Общероссийские порталы и сайты «Всем, кто учится» [http://www.alleng.ru.](http://www.alleng.ru/)

5. Электронные учебники, справочники и самоучители на [www.TEPKA.ru](http://www.tepka.ru/) [-http://www.tepka.ru/buk.html.](http://www.tepka.ru/buk.html)

6. Таурион [-http://www.taurion.ru.](http://www.taurion.ru./)

# 4. КОНТРОЛЬ И ОЦЕНКА РЕЗУЛЬТАТОВ ОСВОЕНИЯ УЧЕБНОЙ ДИСЦИПЛИНЫ

Контроль результатов освоения учебной оценка  $\mathbf{M}$ дисциплины осуществляется преподавателем в процессе проведения практических работ, тестирования, а также выполнения обучающимися индивидуальных заданий.

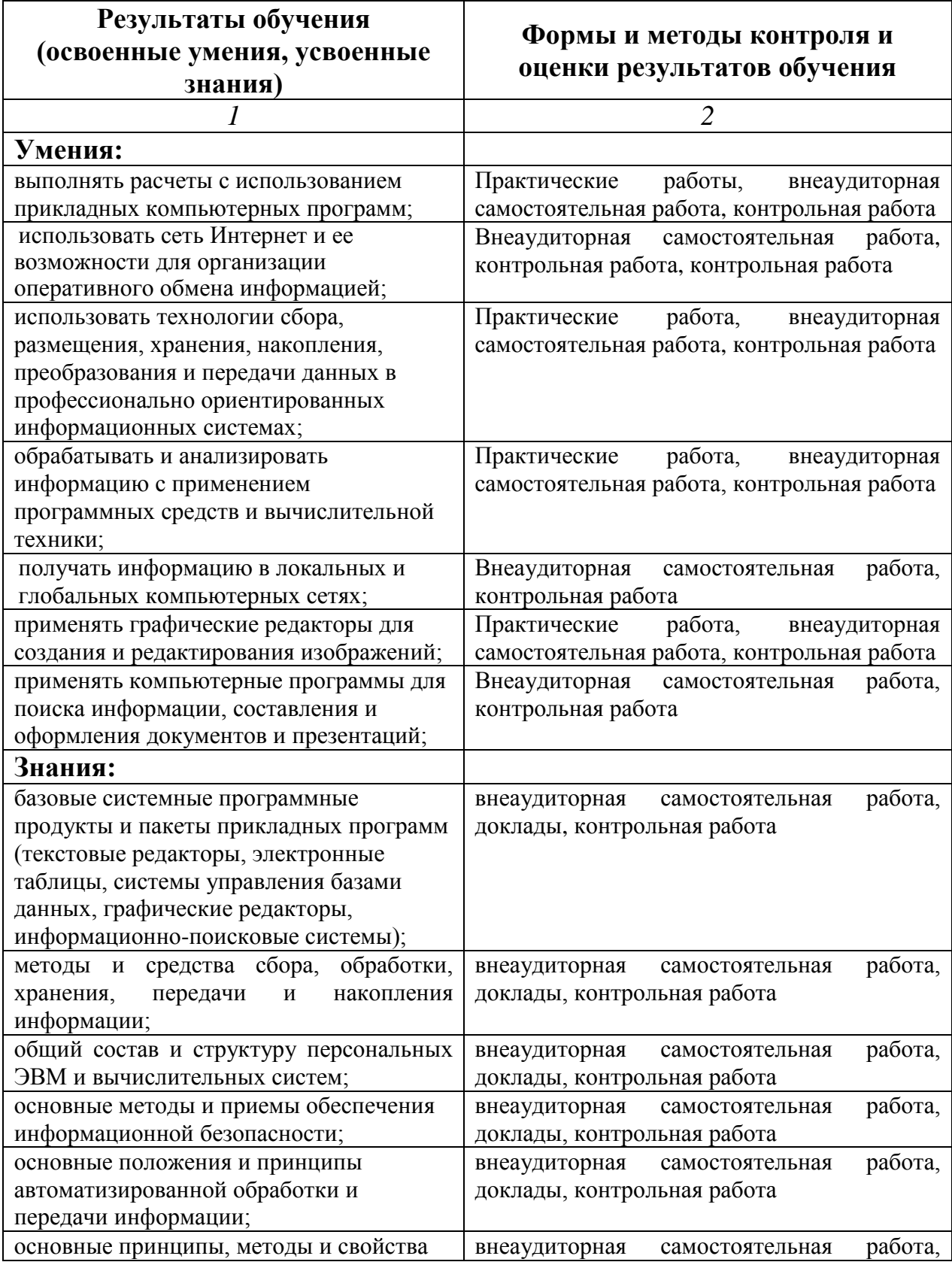

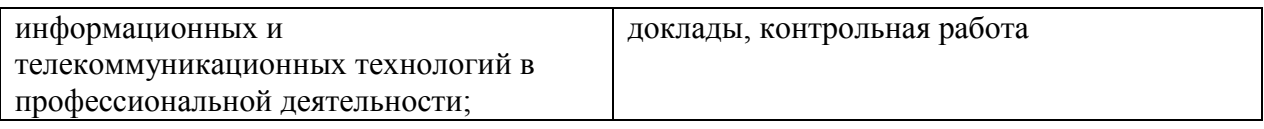